Manually [Configure](http://getfile.westpecos.com/doc.php?q=Manually Configure Airport Extreme Base Station Windows 8) Airport Extreme Base Station Windows 8 >[>>>CLICK](http://getfile.westpecos.com/doc.php?q=Manually Configure Airport Extreme Base Station Windows 8) HERE<<<

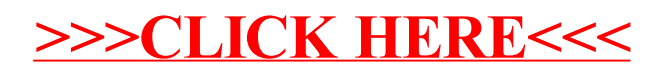